# L'Escale<br>numérique

Initiations Accès à internet

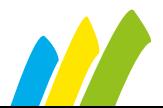

un service de MACS cc-macs.org

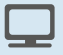

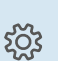

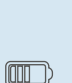

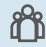

**C'EST QUOI?** 

## Un espace ouvert aux particuliers pour :

· disposer d'un accès libre et gratuit à l'outil informatique et internet

- · suivre des modules d'initiation
- se renseigner, être conseillé et aidé par un animateur informatique

· une salle informatique adaptée et aménagée pour tous, composée de :

- 8 à 10 PC sous Windows
- 10 tablettes
- · 1 Tableau Numérique Interactif (TNI)
- $\bullet$  1 scanner
- 1 imprimante
- · des outils de bureautique

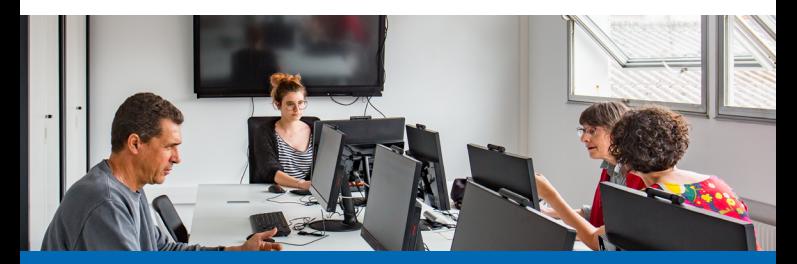

Les initiations sont réservées aux habitants du territoire de MACS, sur inscription. Elles se déroulent de septembre à juin, le mercredi et le jeudi de 9h à 12h.

# **LES INITIATIONS**

#### **Découverte de l'ordinateur**

 $\lambda$  le matériel, le vocabulaire informatique, l'utilisation d'un système d'exploitation, la gestion des dossiers et des fichiers

#### **Internet**

 $\overline{\overline{a}}$  les services et les offres d'accès, la navigation et la recherche sur internet

#### **Cybersécurité**

 $\lambda$  approfondir ses connaissances des enjeux de sécurité numérique et adopter les bons réflexes pour sécuriser ses usages

#### **Traitement de texte**

 $\overline{\overline{}}$  les fonctions de base, le texte, la mise en forme, la mise en page...

#### **Tableur**

 $\lambda$  la présentation de l'interface, les feuilles de calculs, les formules simples...

#### **Photo numérique**

 $\lambda$  le transfert. la gestion des photos, la retouche...

#### **Montage vidéo**

 $\lambda$  l'acquisition vidéo, la conception d'un montage : transition. effets...

#### **Maintenance**

 $\overline{\overline{a}}$  les petits outils et les procédures pour préserver son ordinateur

#### **Réseaux sociaux**

 $\lambda$  la présentation générale, la sensibilisation à l'identité numérique

#### **Tablette**

 $\lambda$  la présentation générale, l'utilisation de la tablette, la gestion des applications

#### **Messagerie éléctronique**

 $\overline{y}$  envoyer, recevoir, répondre, transférer, pièce jointe, organiser...

# **C'EST QUAND?**

**Ouverture au public :** À Saint-Vincent-de-Tyrosse et Soustons Mardi, mercredi & jeudi : 14h-17h

### *Initiation au public:*

À Saint-Vincent-de-Tyrosse et Soustons Mercredi & jeudi: 09h-12h

À Capbreton Le lundi

# **C'EST OÙ?**

#### **À Soustons**

Pôle Caunègre (bât. B - 1<sup>er</sup> étage) 14 avenue du Maréchal Leclerc 05 58 41 37 18

#### **À Saint-Vincent-de-Tyrosse**

« Espace Grand Tourren » 05 58 77 22 39

# **À Capbreton**

«Escale info» 17 avenue Georges Pompidou

#### **escale.numerique@cc-macs.org**

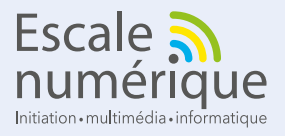

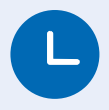

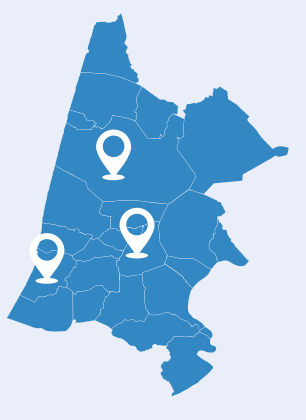

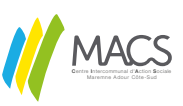

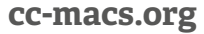

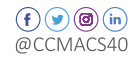